# **CheckVal**

Tomi Blinnikka

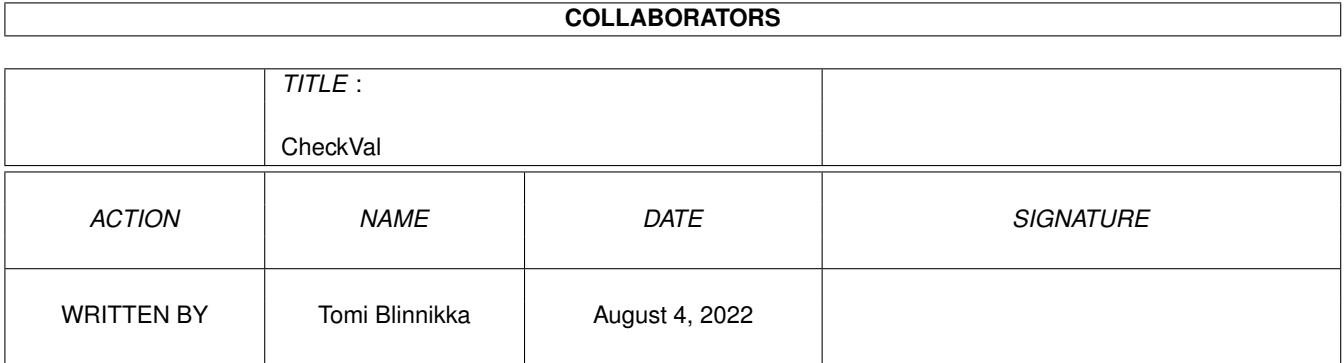

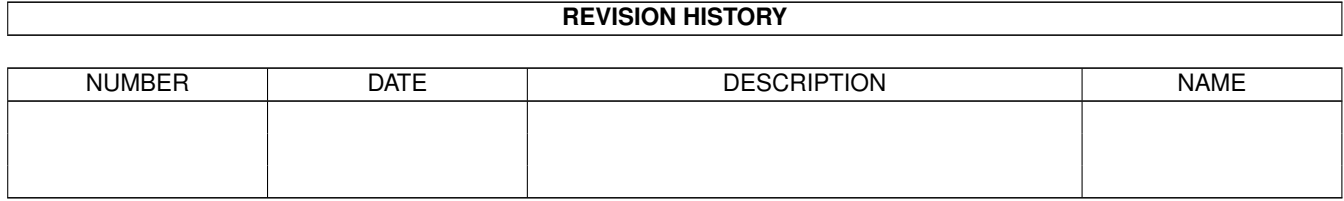

# **Contents**

### [1](#page-3-0) CheckVal 1

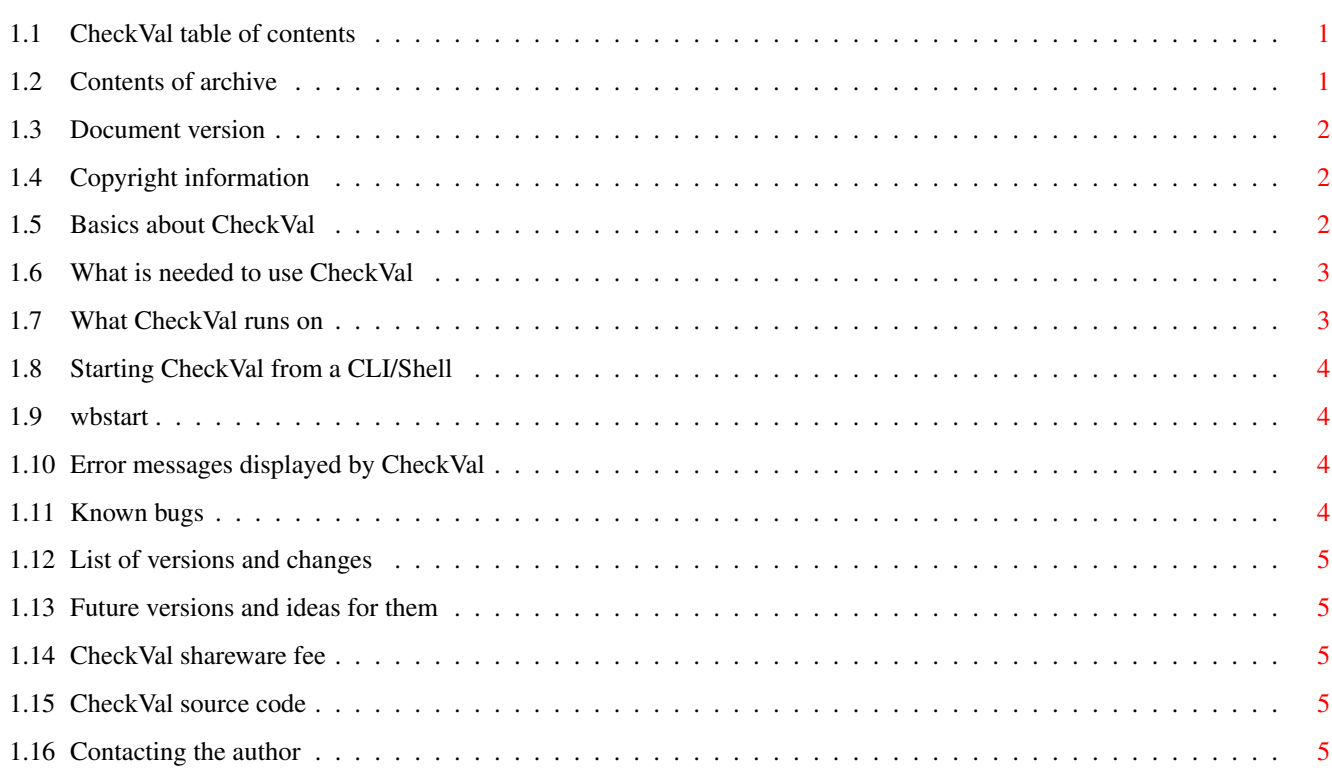

# <span id="page-3-0"></span>**Chapter 1**

# **CheckVal**

## <span id="page-3-1"></span>**1.1 CheckVal table of contents**

CheckVal V1.01 Table of contents [Contents of archive](#page-3-3) [Document versions](#page-4-3) [Copyright](#page-4-4) [What does CheckVal do?](#page-4-5) [What do You need?](#page-5-2) **[Compatibility](#page-5-3)** [Starting from CLI/Shell](#page-6-4) [Starting from Workbench](#page-6-5) [Error messages](#page-6-6) [Bugs](#page-6-7) [Versions](#page-7-5) [Future versions](#page-7-6) [Shareware fee](#page-7-7) [Source code](#page-7-8) [Contacting the author](#page-7-9)

## <span id="page-3-2"></span>**1.2 Contents of archive**

<span id="page-3-3"></span>Contents of archive This archive must include the following files: File Description ----------------------------------------------------------------------------- CheckVal/CheckVal - the program itself

CheckVal/.Product-Info - Product-Info file

CheckVal/CheckVal.guide - program documents CheckVal/CheckVal.guide.info - icon file CheckVal.info - icon file Install - install script Install.info - icon file

## <span id="page-4-0"></span>**1.3 Document version**

<span id="page-4-3"></span>DOCUMENT VERSIONS Updated: 06.08.95 - for version 1.00 Updated: 12.08.95 - for version 1.01

## <span id="page-4-1"></span>**1.4 Copyright information**

#### <span id="page-4-4"></span>COPYRIGHT INFORMATION

Copyright (C) [Tomi Blinnikka](#page-7-9) 1995, All Rights Reserved. This program is [SHAREWARE](#page-7-7) . This means that you can copy it and give it to all your friends, upload it to a BBS or include it in a PD-library (FISH, Walnut Creek CDROMS etc.). BUT (!!!) if you use this program frequently you are asked to donate \$5 - \$10. The other restrictions are: all of the files must be included in their original form without additions, deletions, or modifications of any kind and it IS NOT TO BE SOLD. If you wish to use this program for commercial purposes, you need written permission. The CheckVal program is provided "AS IS" without warranty of any kind, and the [author](#page-7-9) is not responsible for any damage this software may or may not do.

## <span id="page-4-2"></span>**1.5 Basics about CheckVal**

#### <span id="page-4-5"></span>WHAT DOES IT DO?

This is a small program that is meant to be used at the top of your S:StartUp-Sequence file. It will check if any disks are validating and if so, it will pause the startup until the validation process has finished. Basically it does the same as this, though a lot faster: Assign T: RAM: Info >RAM:Temp Search >RAM:Temp2 RAM:Temp Validating IF NOT "`list RAM:Temp2 lformat %l`" eq "empty" Echo "Drive(s) validating..."

Ask "Press <RETURN> to continue boot:"

ENDIF Delete RAM:Temp#? quiet This program is extremely useful if you softkick your Kickstart when you boot for the first time (or, as I do, on every boot). If your harddisk is validating and your softkick program resets the machine, you're probably going to have a very bad day cleaning and restoring files. But if this program is one of the first programs in your startup, it will pause the startup procedure until it is safe to continue. The name of the device that is validating will be shown. The user will then be asked to press enter. You should press enter only after the drive light has gone out completely. If the drive is still validating when the user presses enter, the program will inform about this and ask to press CTRL-C

CheckVal also has an option to make it check the status of the disks every 5 secs until everything is OK. This is useful for BBS sysops etc.

I had to write this program since my harddisk started crashing a lot while I was testing a Mitsumi FX100D CDROM drive. Must have been that extra long ATID cable I was using...

## <span id="page-5-0"></span>**1.6 What is needed to use CheckVal**

#### <span id="page-5-2"></span>WHAT DO YOU NEED?

if the user really wants to continue.

You'll need an Amiga computer (see [compatibility](#page-5-3) list), with Kickstart 2.04 (intuition.library and gadtools.library version 37 or higher). A harddisk will be useful.

## <span id="page-5-1"></span>**1.7 What CheckVal runs on**

#### <span id="page-5-3"></span>**COMPATIBILITY**

CheckVal will work on any Commodore-Amiga, running on Kickstart 2.04 or higher. This includes the following: CD32, CDTV, A500(+), A600, A1000, A1200, A2000, A2500/20, A2500/30, A3000/16, A3000/25, A4000/40, A4000/30. The program SHOULD work on any upgrades (based on the Amiga Development Guidelines, see Amiga ROM Kernel Reference Manual (Kickstart 1.3 version): Libraries and Devices, introduction).

## <span id="page-6-0"></span>**1.8 Starting CheckVal from a CLI/Shell**

#### <span id="page-6-4"></span>STARTING FROM CLI/SHELL

You can start the program only from CLI/SHELL/etc. Run the program with the following options from your CLI/SHELL/etc. 1> CheckVal AUTO/S Where: AUTO makes the program wait until validation has completed instead of asking the user to press enter. You should add this line into your S:StartUp-Sequence to run the program when the machine is booted: SYS:C/CheckVal or

SYS:C/CheckVal AUTO

..if you do not want to to wait until a user interacts.

## <span id="page-6-1"></span>**1.9 wbstart**

<span id="page-6-5"></span>STARTING FROM WORKBENCH

This program cannot be started form Workbench.

## <span id="page-6-2"></span>**1.10 Error messages displayed by CheckVal**

#### <span id="page-6-6"></span>ERROR MESSAGES

CheckVal will display necessary error messages. I HATE PROGRAMS THAT DON'T TELL WHAT-THE-HELL IS GOING ON! That clear? If CheckVal doesn't give any output, output has been redirected to NIL: etc. Don't redirect the output unless you really don't want to know which disk is about to go bezerk. If you try to run the program on a machine that has a Kickstart under 2.04

you won't get an error message. The program will, however, set the return code.

## <span id="page-6-3"></span>**1.11 Known bugs**

#### <span id="page-6-7"></span>BUGS

No known bugs at the moment.

## <span id="page-7-0"></span>**1.12 List of versions and changes**

#### <span id="page-7-5"></span>VERSIONS

Version Size Date Description

------------------------------------------------------------------------

1.01 1460 12.08.95 Slightly optimized. 1.00 1548 06.08.95 First version. Has the AUTO feature to wait 5 secs and retry until all disks have finished validating. 0.00a- ???? 22.05.95 Wrote the program basics and main routines 0.99ö (which didn't work).

## <span id="page-7-1"></span>**1.13 Future versions and ideas for them**

### <span id="page-7-6"></span>FUTURE VERSIONS

Future version will have bug fixes for the bugs I haven't found, if there are any future versions.

### <span id="page-7-2"></span>**1.14 CheckVal shareware fee**

#### <span id="page-7-7"></span>SHAREWARE FEE

As of version 1.00 CheckVal is ShareWare. I am not hoping for a huge amount of money, so I hope I will get some response. The fee is only \$1 to \$5 (USD), or whatever that happens to make at the moment you're reading this, in german marks (DM). If you're from Finland a sum of 20 FIM to 50 FIM would be great. I also accept postcards and EMail!

## <span id="page-7-3"></span>**1.15 CheckVal source code**

#### <span id="page-7-8"></span>SOURCE CODE

The source code is available from the author.

## <span id="page-7-4"></span>**1.16 Contacting the author**

#### <span id="page-7-9"></span>CONTACTING THE AUTHOR

Please send donations, [bug](#page-6-7) reports, and lists of features you would like to have included in [future versions](#page-7-6) to Tomi Blinnikka Syystie 10 00780 Helsinki

#### FINLAND

No guarantee that these bugs will be fixed or features implemented.

Contact me at the address above or you can also contact me on the

following BBS and net(s):

MITS +358-0-348 205

docbliny@mits.mdata.fi

bliny@axil.mdata.fi

"...trademark of Xerox Corporations. Reading legal mush can turn your

brain to guacamole! Epson is registered trademark of Epson America

..." -Amiga RKRM Includes & AutoDocs, fourth page.

Tomi Blinnikka

docbliny@mits.mdata.fi